# Årsredovisning

för

# **Brf Valpen**

769611-9838

Räkenskapsåret

2023

Styrelsen för Brf Valpen får härmed avge årsredovisning för räkenskapsåret 2023.

Årsredovisningen är upprättad i svenska kronor, SEK.

# Förvaltningsberättelse

#### Verksamheten

Bostadsrättsföreningen har till ändamål att i bostadsrättsföreningens fastighet upplåta bostadslägenheter för permanent boende samt lokaler för medlemmar och hyresgäster. Nyttjandet sker utan tidsbegränsning och syftet är att främja medlemmarnas ekonomiska intressen.

Bostadsrättsföreningen är ett oäkta bostadsföretag enligt inkomstskattelagen (1999:1229). Föreningen har sitt säte i Malmö.

Bostadsrättsföreningens hus byggdes år 1930, byggnaderna renoverades 2004-2005, då man bytte ut VA-stammar, lade om taket och inredde vindarna med lägenheter. Under 2015 gjordes omfattande renovering av värmesystemet.

Bostadsrättsföreningen Valpen förvärvade 2007-08-06 Grundborgen JIWSX AB, som då ägde fastigheterna Hunden 2-4, till en kostnad av 90 700 000. Lagfart erhölls 2007-08-30. Under 2009 avvecklades Grundborgen genom likvidation. Fastighetens adress är Davidshallstorg 3, 5, 7.

#### Förvaltning

Fastighetens ekonomiska förvaltning sköts av HSB. Lars Hansson AB ansvarar för fastighetsskötseln. Fastigheten är fullvärdesförsäkrad hos Willis AB genom HSB. I föreningens fastighetsförsäkring ingår bostadsrättstillägg för föreningens lägenheter. Total lägenhetsyta 2 692 m. Total lokalyta 870 m2. Vid årsskiftet 2023-12-31 var samtliga lokaler uthyrda.

Under verksamhetsåret har föreningen haft följande förtroendevalda i styrelsen Ordförande Charlotte Bergdahl Sekreterare Oscar Lewin Ledamot Elizabeth Mårtensson

|           | Linnea Breus                               |
|-----------|--------------------------------------------|
|           | Elias Eriksson (endast fram till 231101)   |
| Suppleant | Pontus Engström                            |
|           | Agnes Kelemen                              |
| Revisor   | Tommy Gustavsson BBS Accounting Service AB |

Föreningen firmatecknare har varit Charlotte Bergdahl, Elizabeth Mårtensson och Oscar Lewin. Styrelsen har under året hållit 11 sammanträden.

I tur att avgå vid kommande ordinarie föreningsstämma är ledamöterna Charlotte Bergdahl, Oscar Lewin och Linnea Breus. Det finns även en vakans efter Elias Karlsson.

Valberedning har varit Jimmy Gunnarsson (sammankallande) och Pernilla Samuelsson.

#### Väsentliga händelser under och efter räkenskapsåret

Styrelsen uppdaterar årligen underhållsplanen. Under 2023 har det gjorts en genomgående undersökning av våra avloppsstammar för att kunna bedöma behovet av relining. Det har också gjorts offertinsamling gällande målning av fönster och balkongräcke, samt renovering av hissen DHT5, annars enligt underhållsplanen. De planerade åtgärderna bedöms kunna finansieras med föreningens sparade medel och kommer att utföras under 2024.

Föreningens banklån uppgår på bokslutsdagen till 44 340 990 kr, en minskning på 562 500 kr sedan förra året. I syfte att begränsa riskerna har föreningen bundit lånen på olika bindningstider, något har fallit ut och vi har valt rörlig ränta tills ränteläget blir bättre.

Styrelsen har bundit en del av föreningens sparade medel i väntan på att de större projekten startar, vilket ger föreningen ränteintäkter, 1 000 000 är bundet till 2024-03-04 och 4 177 600 är bundet till 2024-12-04. 1 000 000 kr är bundet till 2024-01-16.

Avskrivningskostnaderna är inte en utbetalning från föreningen, vilket däremot framtida underhållskostnader och eventuella investeringar är. Styrelsen avser att anpassa årsavgifterna över tid till det faktiska behovet att hålla byggnaderna i gott skick genom att arbeta strukturerat med underhållsplan och flerårsprognoser för att tillse att kommande årsavgifter täcker det prognostiserade behovet av utbetalningar för föreningen.

Styrelsen anser att en bedömning av eventuella förändringar i årsavgiften bör göras utifrån ovanstående beslutsunderlag om framtiden. Detta kan innebära flera års framtida redovisningsmässiga underskott i föreningen, utan att detta hotar föreningens fortlevnad på sikt. Observera att det är den valda styrelsen som beslutar om årsavgiften mellan stämmorna och framtida styrelser kan göra en annan bedömning än sittande styrelse.

## **MEDLEMSINFORMATION**

Under året har 6 bostadsrätter överlåtits och 0 upplåtits.

Vid räkenskapsårets början var medlemsantalet 58 och under året har det tillkommit 8 och avgått 8 medlemmar.

Antalet medlemmar vid räkenskapsårets slut var 58.

# **FLERÅRSÖVERSIKT**

|                                        | 2023   | 2022   | 2021   | 2020   | 2019   |
|----------------------------------------|--------|--------|--------|--------|--------|
| Sparande, kr/kvm                       | 372    | 341    | 362    | 216    | 225    |
| Skuldsättning, kr/kvm                  | 12 471 | 12 606 | 12 701 | 12 701 | 12 701 |
| Skuldsättning bostadsrättsyta, kr/kvm  | 16 471 | 16 680 | 16 806 | 16 806 | 16 806 |
| Räntekänslighet, %                     | 31     | 31     | 32     | 32     | 32     |
| Energikostnad, kr/kvm                  | 244    | 203    | 196    | 156    | 145    |
| Årsavgifter, kr/kvm                    | 538    | 530    | 522    | 522    | 520    |
| Årsavgifter/totala intäkter, %         | 37     | 37     | 39     | 43     | 45     |
| Totala intäkter, kr/kvm                | 1 088  | 1 069  | 1 003  | 917    | 882    |
| Nettoomsättning, tkr                   | 3 840  | 3 664  | 3 471  | 3 050  | 3 010  |
| Resultat efter finansiella poster, tkr | 337    | 333    | 1      | -334   | -765   |
| Soliditet, %                           | 52     | 52     | 51     | 52     | 52     |

Förklaringar till nyckeltal som används i denna årsredovisning. Notera att definitioner och klassificeringar kan variera mellan olika bolag och år.

Sparande: (här i betydelsen underliggande kassaflöde per kvadratmeter) Årets resultat med återläggning av avskrivningar, kostnader för planerat underhåll, eventuella utrangeringar och eventuella exceptionella/jämförelsestörande poster per kvadratmeter totalyta (boyta och lokalyta). Ett förenklat mått på föreningens utrymme för långsiktigt genomsnittligt underhåll per kvadratmeter.

Skuldsättning: Totala räntebärande skulder (banklån) per kvadratmeter total yta (boyta och lokalyta) på bokslutsdagen. Ett indikativt mått på föreningens risk och finansieringsmöjlighet.

Skuldsättning bostadsrättsyta: Totala räntebärande skulder (banklån) per kvadratmeter bostadsrättsyta på bokslutsdagen. Ett indikativt mått på föreningens risk och finansieringsmöjlighet.

Räntekänslighet: En procent av de totala räntebärande skulderna på bokslutsdagen delat med de totala årsavgifterna under räkenskapsåret. Ett mått på hur mycket årsavgifterna behöver höjas för oförändrat resultat om föreningens genomsnittsränta ökar med en procentenhet, allt annat lika.

Energikostnad: Föreningens totala kostnader för vatten, värme och el per kvadratmeter total yta (boyta och lokalyta).

Årsavgifter: Årsavgifter per kvadratmeter bostadsrättsyta. Ett genomsnittligt mått på medlemmarnas årsavgift till föreningen per kvadratmeter upplåten med bostadsrätt.

Årsavgifter/totala intäkter %: Årsavgifternas andel av föreningens totala intäkter under räkenskapsåret.

Totala intäkter, kr/kvm: Föreningens totala intäkter per kvadratmeter total yta (boyta och lokalyta).

Nettoomsättning i tkr: Föreningens nettoomsättning under räkenskapsåret.

Resultat efter finansiella poster i tkr: Föreningens resultat efter finansiella poster under räkenskapsåret.

Soliditet %: Föreningens redovisade egna kapital delat med total redovisad balansomslutning. Nyckeltalet har mycket begränsad relevans i en bostadsrättsförening.

# FÖRÄNDRINGAR I EGET KAPITAL

| Bundet eget kapital               | Belopp vid<br>årets ingång | Disposition av<br>föregående års<br>resultat enligt<br>stämmans beslut | Förändring<br>under året* | Belopp vid<br>årets utgång |
|-----------------------------------|----------------------------|------------------------------------------------------------------------|---------------------------|----------------------------|
| Inbetalade insatser, kr           | 47 300 000                 | 0                                                                      | 0                         | 47 300 000                 |
| Kapitaltillskott/extra insats, kr | 0                          | 0                                                                      | 0                         | 0                          |
| Upplåtelseavgifter, kr            | 546 510                    | 0                                                                      | 0                         | 546 510                    |
| Uppskrivningsfond, kr             | 1 147 325                  | 0                                                                      | -39 550                   | 1 107 775                  |
| Underhållsfond, kr                | 1 595 015                  | 0                                                                      | 658 052                   | 2 253 067                  |
| S:a bundet eget kapital, kr       | 50 588 850                 | 0                                                                      | 618 502                   | 51 207 352                 |
| Fritt eget kapital                |                            |                                                                        |                           |                            |
| Balanserat resultat, kr           | -1 636 189                 | 332 691                                                                | -658 052                  | 1 922 000                  |
| Årets resultat, kr                | 332 691                    | -332 691                                                               | 337 052                   | 337 052                    |
| S:a ansamlad vinst/förlust, kr    | -1 303 498                 | 0                                                                      | -321 000                  | 2 259 052                  |
| S:a eget kapital, kr              | 49 285 352                 | 0                                                                      | 297 502                   | 53 466 404                 |

\* Under året har reservation till underhållsfond gjorts med 782 000 kr samt ianspråktagande skett med 123 948 kr.

# RESULTATDISPOSITION

Enligt föreningens registrerade stadgar är det styrelsen som beslutar om reservation till eller ianspråktagande från underhållsfonden.

| Till föreningsstämmans förfogande står följande belopp i kronor:      |            |
|-----------------------------------------------------------------------|------------|
| Balanserat resultat enligt föregående årsstämma, kr                   | -1 303 498 |
| Årets resultat, kr                                                    | 337 052    |
| Reservation till underhållsfond, kr                                   | -782 000   |
| lanspråkstagande av underhållsfond, kr                                | 123 948    |
| Avskrivning uppskrivningsfond                                         | 39 550     |
| Summa till föreningsstämmans förfogande, kr                           | -1 584 948 |
| Styrelsen föreslår att medlen disponeras enligt följande:             |            |
| Styrelsens förslag gällande extra reservation till underhållsfond, kr | -0         |
| Balanseras i ny räkning, kr                                           | -1 584 948 |

Ytterligare upplysningar gällande föreningens resultat och ekonomiska ställning finns i efterföljande resultat- och balansräkning med tillhörande noter

\_\_\_\_

| 2023 | ÅRSREDOVISNING  |
|------|-----------------|
| 2023 | ANSKEDUVISINING |

| Resultaträkning                                  | Not | 2023-01-01<br>-2023-12-31 | 2022-01-01<br>-2022-12-31 |
|--------------------------------------------------|-----|---------------------------|---------------------------|
| Rörelseintäkter                                  |     |                           |                           |
| Nettoomsättning                                  | 2   | 3 839 892                 | 3 663 542                 |
| Övriga rörelseintäkter                           | 3   | 58 923                    | 144 605                   |
| Summa rörelseintäkter, lagerförändringar m.m.    |     | 3 898 815                 | 3 808 147                 |
| Rörelsekostnader                                 |     |                           |                           |
| Driftskostnader                                  | 4   | -1 691 395                | -1 495 528                |
| Övriga externa kostnader                         | 5   | -208 571                  | -502 721                  |
| Personalkostnader                                | 6   | -172 489                  | -127 852                  |
| Av- och nedskrivningar av materiella             |     |                           |                           |
| anläggningstillgångar                            |     | -845 469                  | -845 343                  |
| Summa rörelsekostnader                           |     | -2 917 924                | -2 971 444                |
| Rörelseresultat                                  |     | 980 891                   | 836 703                   |
| Finansiella poster                               |     |                           |                           |
| Övriga ränteintäkter och liknande resultatposter |     | 140 782                   | 13 814                    |
| Räntekostnader och liknande resultatposter       |     | -784 621                  | -517 826                  |
| Summa finansiella poster                         |     | -643 839                  | -504 012                  |
| Årets resultat                                   |     | 337 052                   | 332 691                   |

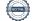

| Balansräkning                                                                                                    | Not     | 2023-12-31                                           | 2022-12-31                                        |
|----------------------------------------------------------------------------------------------------|---------|------------------------------------------------------|---------------------------------------------------|
| TILLGÅNGAR                                                                                                    |         |                                                      |                                                   |
| Anläggningstillgångar                                                                                                    |         |                                                      |                                                   |
| <i>Materiella anläggningstillgångar</i><br>Byggnader och mark<br>Inventarier, verktyg och installationer<br>Pågående nyanläggningar och förskott avseende<br>materiella anläggningstillgångar<br><b>Summa materiella anläggningstillgångar</b> | 7<br>8  | 87 087 332<br>15 377<br>106 678<br><b>87 209 387</b> | 87 920 501<br>27 679<br>0<br><b>87 948 180</b>    |
| Summa anläggningstillgångar                                                                                                    |         | 87 209 387                                           | 87 948 180                                        |
| Omsättningstillgångar                                                                                                    |         |                                                      |                                                   |
| <i>Kortfristiga fordringar</i><br>Kundfordringar<br>Övriga fordringar<br>Förutbetalda kostnader och upplupna intäkter<br><b>Summa kortfristiga fordringar</b>                                                                                  | 9<br>10 | 1<br>1 728 998<br>69 680<br><b>1 798 679</b>         | 62 450<br>2 976 619<br>79 296<br><b>3 118 365</b> |
| <i>Kassa och bank</i><br>Kassa och bank<br><b>Summa kassa och bank</b>                                                                                                    |         | 6 135 385<br>6 135 385                               | 4 000 000<br><b>4 000 000</b>                     |
| Summa omsättningstillgångar<br>SUMMA TILLGÅNGAR                                                                                                    |         | 7 934 064<br>95 143 451                              | 7 118 365<br>95 066 545                           |

| Balansräkning                                 | Not        | 2023-12-31 | 2022-12-31 |
|-----------------------------------------------|------------|------------|------------|
| EGET KAPITAL OCH SKULDER                      |            |            |            |
| Eget kapital                                  |            |            |            |
| <i>Bundet eget kapital</i><br>Medlemsinsatser |            | 47 846 510 | 47 846 510 |
| Yttre fond                                    |            | 2 253 067  | 1 595 015  |
| Uppskrivningsfond                             |            | 1 107 775  | 1 147 325  |
| Summa bundet eget kapital                     |            | 51 207 352 | 50 588 850 |
|                                               |            |            |            |
| Fritt eget kapital                            |            |            |            |
| Balanserat resultat                           |            | -1 922 000 | -1 636 189 |
| Årets resultat                                |            | 337 052    | 332 691    |
| Summa fritt eget kapital                      |            | -1 584 948 | -1 303 498 |
| Summa eget kapital                            |            | 49 622 404 | 49 285 352 |
| Långfristiga skulder                          |            |            |            |
| Övriga skulder till kreditinstitut            | 11, 12, 13 | 24 000 000 | 32 453 490 |
| Summa långfristiga skulder                    | 11, 12, 10 | 24 000 000 | 32 453 490 |
|                                               |            |            |            |
| Kortfristiga skulder                          |            |            |            |
| Övriga skulder till kreditinstitut            | 11, 12     | 20 340 990 | 12 450 000 |
| Leverantörsskulder                            |            | 103 805    | 93 851     |
| Skatteskulder                                 |            | 7 423      | 5 741      |
| Övriga skulder                                | 1.4        | 211 356    | 206 090    |
| Upplupna kostnader och förutbetalda intäkter  | 14         | 857 473    | 572 021    |
| Summa kortfristiga skulder                    |            | 21 521 047 | 13 327 703 |
| SUMMA EGET KAPITAL OCH SKULDER                |            | 95 143 451 | 95 066 545 |

| ÅRSREDOVISNING                                                                                       |     | Bostadsrättsföreningen Valpen<br>769611-9838 |                           |  |
|----------------------------------------------------------------------------------------------------|-----|----------------------------------------------|---------------------------|--|
| Kassaflödesanalys                                                                                    | Not | 2023-01-01<br>-2023-12-31                    | 2022-01-01<br>-2022-12-31 |  |
| Den löpande verksamheten                                                                             |     |                                              |                           |  |
| Resultat efter finansiella poster                                                                    |     | 337 052                                      | 332 691                   |  |
| Justeringar för poster som inte ingår i kassaflödet<br>Kassaflöde från den löpande verksamheten före |     | 845 469                                      | 845 343                   |  |
| förändring av rörelsekapital                                                                         |     | 1 182 521                                    | 1 178 034                 |  |
| Kassaflöde från förändring av rörelsekapitalet                                                       |     |                                              |                           |  |
| Förändring av kundfordringar                                                                         |     | 62 449                                       |                           |  |
| Förändring av kortfristiga fordringar                                                                |     | 54 005                                       | 34 82                     |  |
| Förändring av leverantörsskulder                                                                     |     | -9 954                                       | (                         |  |
| Förändring av kortfristiga skulder                                                                   |     | 312 309                                      | -310 71                   |  |
| Kassaflöde från den löpande verksamheten                                                             |     | 1 601 330                                    | 902 14                    |  |
| Investeringsverksamheten                                                                             |     |                                              |                           |  |
| Investeringar i materiella anläggningstillgångar                                                     |     | -106 678                                     |                           |  |
| Kassaflöde från investeringsverksamheten                                                             |     | -106 678                                     |                           |  |
| Finansieringsverksamheten                                                                            |     |                                              |                           |  |
| Amortering av lån                                                                                    |     | -562 500                                     | -337 50                   |  |
| Kassaflöde från finansieringsverksamheten                                                            |     | -562 500                                     | -337 50                   |  |
| Årets kassaflöde                                                                                     |     | 932 152                                      | 564 64.                   |  |
| Likvida medel vid årets början                                                                       |     |                                              |                           |  |
| Likvida medel vid årets början                                                                       |     | 6 888 221                                    | 6 323 57                  |  |
| Likvida medel vid årets slut                                                                         |     | 7 820 373                                    | 6 888 22                  |  |

# Noter

## Not 1 Redovisningsprinciper

### Allmänna upplysningar

Årsredovisningen är upprättad i enlighet med årsredovisningslagen och Bokföringsnämndens allmänna råd (BFNAR 2016:10) om årsredovisning i mindre företag (K2).

### Fordringar

Fordringar har upptagits till de belopp varmed de beräknas inflyta.

### Inventarier

Avskrivning sker planenligt med 20 år respektive 40 år beräknat på inventariernas anskaffningsvärde.

#### Kassaflödesanalysen

Kassaflödesanalysen har upprättats enligt den indirekta metoden.

## Byggnader

Avskrivning sker enligt en linjär avskrivningsplan som grundar sig på anläggningarnas anskaffningsvärde och förväntad nyttjandeperiod. Nyttjandeperioden är 103 år.

### Övriga tillgångar och skulder

Övriga tillgångar och skulder har värderats till anskaffningsvärdet om inte annat anges.

### Fond för yttre underhåll

Reservering för framtida underhåll av föreningens fastigheter sker genom resultatdispositioner enligt föreningens underhållsplan. En tolkning av föreningens stadgar är det styrelsen som är behörigt organ för beslut om reservering till yttre fond enligt föreningens underhållsplan. Detta innebär att årets omföring mellan fritt och bundet eget kapital innehåller reservering till och ianspråktagande av yttre fond enligt styrelsens beslut gällande 2023.

## Not 2 Nettoomsättning

| _             | 2023      | 2022      |
|---------------|-----------|-----------|
| Årsavgifter   | 1 446 972 | 1 425 840 |
| Hyresintäkter | 2 383 920 | 2 228 701 |
| Bredband      | 9 000     | 9 000     |
|               | 3 839 892 | 3 663 541 |

I årsavgiften ingår kostnaden för värme och vatten.

# Not 3 Övriga intäkter

| Not 5 Ovriga intakter                                                              | 2023      | 2022      |
|------------------------------------------------------------------------------------|-----------|-----------|
| Elstöd                                                                             | 21 852    | 0         |
| Ersättning försäkringsbolag                                                        | 9 653     | 135 166   |
| Övriga intäkter                                                                    | 27 418    | 9 439     |
|                                                                                    | 58 923    | 144 605   |
| Not 4 Driftskostnader                                                              |           |           |
|                                                                                    | 2023      | 2022      |
| Löpande underhåll                                                                  | 76 858    | 51 171    |
| Periodiskt underhåll                                                               | 173 948   | 163 368   |
| Elavgifter för drivkraft och belysning                                             | 84 860    | 116 680   |
| Uppvärmning, fjärrvärme                                                            | 573 477   | 459 930   |
| Vatten                                                                             | 210 700   | 145 096   |
| Sophämtning                                                                        | 88 199    | 81 802    |
| Övriga avgifter                                                                    | 122 566   | 113 774   |
| Fastighetsskötsel och lokalvård                                                    | 149 906   | 155 697   |
| Fastighetsskatt                                                                    | 210 879   | 208 009   |
|                                                                                    | 1 691 393 | 1 495 527 |
| Not 5 Övriga externa kostnader                                                     |           |           |
|                                                                                    | 2023      | 2022      |
| Förvaltningskostnader                                                              | 80 141    | 78 477    |
| Revisionskostnader - extern                                                        | 22 945    | 21 524    |
| Övriga kostnader                                                                   | 105 485   | 264 720   |
| Konstaterade förluster på hyresfordringar                                          | 0         | 138 000   |
|                                                                                    | 208 571   | 502 721   |
| Not 6 Anställda och personalkostnader                                              |           |           |
| Not o Anstanua och personarkostnauer                                               | 2023      | 2022      |
| Löner och andra ersättningar samt sociala kostnader<br>inklusive pensionskostnader |           |           |
| Styrelsearvode                                                                     | 131 250   | 97 285    |
| Sociala kostnader                                                                  | 41 239    | 30 567    |
| Totala löner, andra ersättningar, sociala kostnader och                            |           |           |
| pensionskostnader                                                                  | 172 489   | 127 852   |

## Not 7 Byggnader och mark

|                                               | 2023-12-31  | 2022-12-31 |
|-----------------------------------------------|-------------|------------|
| Ingående anskaffningsvärden                   | 97 658 483  | 97 658 483 |
| Utgående ackumulerade anskaffningsvärden      | 97 658 483  | 97 658 483 |
| Ingående avskrivningar                        | -9 737 982  | -8 904 784 |
| Årets avskrivningar                           | -833 168    | -833 198   |
| Utgående ackumulerade avskrivningar           | -10 571 150 | -9 737 982 |
| Utgående redovisat värde                      | 87 087 333  | 87 920 501 |
| Taxeringsvärden byggnader                     | 39 922 000  | 39 922 000 |
| Taxeringsvärden mark                          | 46 851 000  | 46 851 000 |
|                                               | 86 773 000  | 86 773 000 |
| Bokfört värde byggnader                       | 60 920 505  | 61 753 672 |
| Bokfört värde mark                            | 26 166 828  | 26 166 828 |
|                                               | 87 087 333  | 87 920 500 |
| Not 8 Inventarier, verktyg och installationer |             |            |
|                                               | 2023-12-31  | 2022-12-31 |
| Ingående anskaffningsvärden                   | 149 550     | 149 550    |
| Utgående ackumulerade anskaffningsvärden      | 149 550     | 149 550    |
| Ingående avskrivningar                        | -121 871    | -109 726   |
| Årets avskrivningar                           | -12 302     | -12 145    |
| Utgående ackumulerade avskrivningar           | -134 173    | -121 871   |
| Utgående redovisat värde                      | 15 377      | 27 679     |
| Not 9 Övriga korta fordringar                 |             |            |
|                                               | 2023-12-31  | 2022-12-31 |
| Avräkningskonto HSB Malmö EK                  | 1 684 989   | 2 888 221  |
| Skattekonto                                   | 44 009      | 88 398     |
|                                               | 1 728 998   | 2 976 619  |

#### Not 10 Förutbetalda kostnader och upplupna intäkter

| 100 10 101 up commun costanuel com appraprim munici | 2023-12-31 | 2022-12-31 |
|-----------------------------------------------------|------------|------------|
| Förutbetalda kostnader                              | 69 680     | 68 664     |
| Uppl ränteintäkter                                  | 0          | 10 632     |
|                                                     | 69 680     | 79 296     |
| Not 11 Ställda säkerheter                           |            |            |
|                                                     | 2023-12-31 | 2022-12-31 |
| Ställda säkerheter                                  | 46 541 000 | 46 541 000 |
|                                                     | 46 541 000 | 46 541 000 |

## Not 12 Övriga skulder till kreditinstitut

20 340 990 kr av föreningens fastighetslån har formellt en löptid på mindre än 12 månader och redovisas därför som kortfristiga. Finansieringen är dock av långfristig karaktär och lånen omsätts vid förfall.

|                                                                                      | 2023-12-31                                    | 2022-12-31                                    |
|--------------------------------------------------------------------------------------|-----------------------------------------------|-----------------------------------------------|
| Beräknad skuld som förfaller inom 1 år.<br>Beräknad skuld som förfaller inom 2-5 år. | 20 340 990<br>24 000 000<br><b>44 340 990</b> | 12 450 000<br>32 453 490<br><b>44 903 490</b> |

#### Not 13 Skulder till kreditinstitut

Nedan framgår fördelning av långfristiga lån.

|           | Räntesats | Datum för    | Lånebelopp | Lånebelopp |
|-----------|-----------|--------------|------------|------------|
| Långivare | %         | ränteändring | 2023-12-31 | 2022-12-31 |
| Swedbank  | 1,72      | 2027-02-25   | 12 000 000 | 12 000 000 |
| Swedbank  | 1,06      | 2025-04-25   | 12 000 000 | 12 000 000 |
| Swedbank  | 0,98      | 2024-02-23   | 8 453 490  | 8 903 490  |
| SBAB      | 4,49      | 2024-04-28   | 11 887 500 | 12 000 000 |
|           |           |              | 44 340 990 | 44 903 490 |

## Not 14 Upplupna kostnader och förutbetalda intäkter

|                                     | 2023-12-31 | 2022-12-31 |
|-------------------------------------|------------|------------|
| Förskottsbetalda avgifter och hyror | 388 053    | 228 091    |
| Upplupna räntekostnader             | 143 643    | 64 779     |
| Övrigt                              | 325 777    | 279 151    |
|                                     | 857 473    | 572 021    |

Den dag som framgår av min elektroniska underskrift

Marie-Charlotte Lövgren Bergdahl Ordförande Elizabeth Mårtensson

Oscar Lewin

Linnéa Breus

Min revisionsberättelse har lämnats den dag som framgår av min elektroniska underskrift

Tommy Gustavsson Revisor BBS Accounting Service AB

# Verifikat

Transaktion 09222115557516884120

# Dokument

Årsredovisning brf Valpen 2023 Huvuddokument 14 sidor *Startades 2024-05-06 15:53:26 CEST (+0200) av Jan Ivarsson (JI) Färdigställt 2024-05-07 08:12:02 CEST (+0200)* 

## Initierare

Jan Ivarsson (JI) HSB Malmö jan.ivarsson@hsb.se

## Signerare

Charlotte Bergdahl (CB) charlotte.lovgren.bergdahl@cgi.com

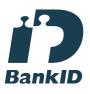

Namnet som returnerades från svenskt BankID var "CHARLOTTE LÖVGREN BERGDAHL" Signerade 2024-05-07 07:17:08 CEST (+0200)

Linnéa Breus (LB) nea\_thuresson@hotmail.com

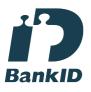

Namnet som returnerades från svenskt BankID var "EVA LINNÉA SOFIE BREUS" Signerade 2024-05-06 16:25:43 CEST (+0200) Oscar Lewin (OL) oscar\_lewin@hotmail.com

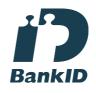

Namnet som returnerades från svenskt BankID var "OSCAR LEWIN" Signerade 2024-05-06 15:54:44 CEST (+0200)

Tommy Gustavsson (TG) tommy@bbsaccounting.se

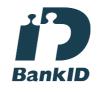

Namnet som returnerades från svenskt BankID var "TOMMY GUSTAFSSON" Signerade 2024-05-07 08:12:02 CEST (+0200)

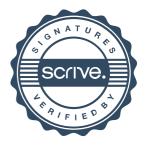

# Verifikat

Transaktion 09222115557516884120

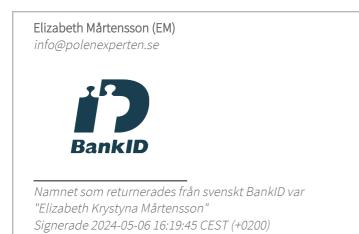

Detta verifikat är utfärdat av Scrive. Information i kursiv stil är säkert verifierad av Scrive. Se de dolda bilagorna för mer information/bevis om detta dokument. Använd en PDF-läsare som t ex Adobe Reader som kan visa dolda bilagor för att se bilagorna. Observera att om dokumentet skrivs ut kan inte integriteten i papperskopian bevisas enligt nedan och att en vanlig papperutskrift saknar innehållet i de dolda bilagorna. Den digitala signaturen (elektroniska förseglingen) säkerställer att integriteten av detta dokument, inklusive de dolda bilagorna, kan bevisas matematiskt och oberoende av Scrive. För er bekvämlighet tillhandahåller Scrive även en tjänst för att kontrollera dokumentets integritet automatiskt på: https://scrive.com/verify

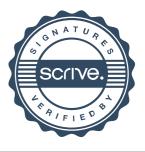

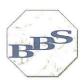

#### Revisionsberättelse

Till föreningsstämman i Brf Valpen org. nr. 769611-9838

#### Rapport om årsredovisningen

#### Uttalanden

Jag har utfört en revision av årsredovisningen för Brf Valpen för räkenskapsåret 2023.

Enligt min uppfattning har årsredovisningen upprättats i enlighet med årsredovisningslagen och ger en i alla väsentliga avseenden rättvisande bild av föreningens finansiella ställning per den 31 december 2023 och av dess finansiella resultat för året enligt årsredovisningslagen. Förvaltningsberättelsen är förenlig med årsredovisningens övriga delar.

Jag tillstyrker därför att föreningsstämman fastställer resultaträkningen och balansräkningen för föreningen.

#### Grund för uttalanden

Jag har utfört revisionen enligt god revisionssed i Sverige. Mitt ansvar enligt dessa standarder beskrivs närmare i avsnittet *Revisorns ansvar*. Jag är oberoende i förhållande till föreningen enligt god revisorssed i Sverige och har i övrigt fullgjort mitt yrkesetiska ansvar enligt dessa krav.

Jag anser att de revisionsbevis jag har inhämtat är tillräckliga och ändamålsenliga som grund för mina uttalanden.

#### Styrelsens ansvar

Det är styrelsen som har ansvaret för att årsredovisningen upprättas och att den ger en rättvisande bild enligt årsredovisningslagen. Styrelsen ansvarar även för den interna kontroll som den bedömer är nödvändig för att upprätta en årsredovisning som inte innehåller några väsentliga felaktigheter, vare sig dessa beror på oegentligheter eller på fel.

Vid upprättandet av årsredovisningen ansvarar styrelsen för bedömningen av föreningens förmåga att fortsätta verksamheten. Den upplyser, när så är tillämpligt, om förhållanden som kan påverka förmågan att fortsätta verksamheten och att använda antagandet om fortsatt drift. Antagandet om fortsatt drift tillämpas dock inte om styrelsen avser att likvidera föreningen, upphöra med verksamheten eller inte har något realistiskt alternativ till att göra något av detta.

#### **Revisorns** ansvar

Mina mål är att uppnå en rimlig grad av säkerhet om huruvida årsredovisningen som helhet inte innehåller några väsentliga felaktigheter, vare sig dessa beror på oegentligheter eller på fel, och att lämna en revisionsberättelse som innehåller mina uttalanden. Rimlig säkerhet är en hög grad av säkerhet, men är ingen garanti för att en revision som utförs enligt god revisionssed i Sverige alltid kommer att upptäcka en väsentlig felaktighet om en sådan finns. Felaktigheter kan uppstå på grund av oegentligheter eller fel och anses vara väsentliga om de enskilt eller tillsammans rimligen kan förväntas påverka de ekonomiska beslut som användare fattar med grund i årsredovisningen.

Som del av en revision använder jag professionellt omdöme och har en professionellt skeptisk inställning under hela revisionen. Dessutom:

- identifierar och bedömer jag riskerna för väsentliga felaktigheter i årsredovisningen, vare sig dessa beror på oegentligheter eller på fel, utformar och utför granskningsåtgärder bland annat utifrån dessa risker och inhämtar revisionsbevis som är tillräckliga och ändamålsenliga för att utgöra en grund för mina uttalanden. Risken för att inte upptäcka en väsentlig felaktighet till följd av oegentligheter är högre än för en väsentlig felaktighet som beror på fel, eftersom
- oegentligheter kan innefatta agerande i maskopi, förfalskning, avsiktliga utelämnanden, felaktig information eller åsidosättande av intern kontroll.
- skaffar jag mig en förståelse av den del av föreningens interna kontroll som har betydelse för min revision för att utforma granskningsåtgärder som är lämpliga med hänsyn till omständigheterna, men inte för att uttala mig om effektiviteten i den interna kontrollen.
- utvärderar jag lämpligheten i de redovisningsprinciper som används och rimligheten i styrelsens uppskattningar i redovisningen och tillhörande upplysningar.
- drar jag en slutsats om lämpligheten i att styrelsen använder antagandet om fortsatt drift vid upprättandet av årsredovisningen. Jag drar också en slutsats,
- .

- •
- •
- - med grund i de inhämtade revisionsbevisen, om huruvida det finns någon väsentlig osäkerhetsfaktor som avser sådana händelser eller förhållanden som kan leda till betydande tvivel om föreningens förmåga att fortsätta verksamheten. Om jag drar slutsatsen att det finns en väsentlig osäkerhetsfaktor, måste jag i revisionsberättelsen fästa uppmärksamheten på upplysningarna i årsredovisningen om den väsentliga osäkerhetsfaktorn eller, om sådana upplysningar är otillräckliga, modifiera uttalandet om årsredovisningen. Mina slutsatser baseras på de revisionsbevis som inhämtas fram till datumet för revisionsberättelsen. Dock kan framtida händelser eller förhållanden göra att en förening inte längre kan fortsätta verksamheten.
  - utvärderar jag den övergripande presentationen, strukturen och innehållet i årsredovisningen, däribland upplysningarna, och om årsredovisningen återger de underliggande transaktionerna och händelserna på ett sätt som ger en rättvisande bild.

Jag måste informera styrelsen om bland annat revisionens planerade omfattning och inriktning samt tidpunkten för den. Jag måste också informera om betydelsefulla iakttagelser under revisionen, däribland de eventuella betydande brister i den interna kontrollen som jag identifierat.

#### Rapport om andra krav enligt lagar och andra författningar

#### Uttalanden

Utöver min revision av årsredovisningen har jag även utfört en revision av styrelsens förvaltning för Brf Valpen för räkenskapsåret 2023 samt av förslaget till dispositioner beträffande föreningens vinst eller förlust.

Jag tillstyrker att föreningsstämman behandlar resultatet enligt förslaget i förvaltningsberättelsen och beviljar styrelsens ledamöter ansvarsfrihet för räkenskapsåret.

#### Grund för uttalanden

Jag har utfört revisionen enligt god revisionssed i Sverige. Mitt ansvar enligt denna beskrivs närmare i avsnittet *Revisorns ansvar*. Jag är oberoende i förhållande till föreningen enligt god revisorssed i Sverige och har i övrigt fullgjort mitt yrkesetiska ansvar enligt dessa krav.

Jag anser att de revisionsbevis jag har inhämtat är tillräckliga och ändamålsenliga som grund för mina uttalanden.

#### Styrelsens ansvar

Det är styrelsen som har ansvaret för förslaget till dispositioner beträffande föreningens vinst eller förlust. Vid förslag till utdelning innefattar detta bland annat en bedömning av om utdelningen är försvarlig med hänsyn till de krav som föreningens verksamhetsart, omfattning och risker ställer på storleken av föreningens egna kapital, konsolideringsbehov, likviditet och ställning i övrigt.

Styrelsen ansvarar för föreningens organisation och förvaltningen av föreningens angelägenheter. Detta innefattar bland annat att fortlöpande bedöma föreningens ekonomiska situation och att tillse att föreningens organisation är utformad så att bokföringen, medelsförvaltningen och föreningens ekonomiska angelägenheter i övrigt kontrolleras på ett betryggande sätt.

#### **Revisorns** ansvar

Mitt mål beträffande revisionen av förvaltningen, och därmed mitt uttalande om ansvarsfrihet, är att inhämta revisionsbevis för att med en rimlig grad av säkerhet kunna bedöma om någon styrelseledamot i något väsentligt avseende:

- företagit någon åtgärd eller gjort sig skyldig till någon försummelse som kan föranleda ersättningsskyldighet mot föreningen, eller
- på något annat sätt handlat i strid med bostadsrättslagen, tillämpliga delar av lagen om ekonomiska föreningar<sup>1</sup>, årsredovisningslagen eller stadgarna.

Mitt mål beträffande revisionen av förslaget till dispositioner av föreningens vinst eller förlust, och därmed mitt uttalande om detta, är att med rimlig grad av säkerhet bedöma om förslaget är förenligt med bostadsrättslagen.

Rimlig säkerhet är en hög grad av säkerhet, men ingen garanti för att en revision som utförs enligt god revisionssed i Sverige alltid kommer att upptäcka åtgärder eller försummelser som kan föranleda ersättningsskyldighet mot föreningen, eller att ett förslag till dispositioner av föreningens vinst eller förlust inte är förenligt med bostadsrättslagen.

Som en del av en revision enligt god revisionssed i Sverige använder jag professionellt omdöme och har en professionellt skeptisk inställning under hela

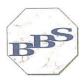

revisionen. Granskningen av förvaltningen och förslaget till dispositioner av föreningens vinst eller förlust grundar sig främst på revisionen av räkenskaperna. Vilka tillkommande granskningsåtgärder som utförs baseras på min professionella bedömning med utgångspunkt i risk och väsentlighet. Det innebär att jag fokuserar granskningen på sådana åtgärder, områden och förhållanden som är väsentliga för verksamheten och där avsteg och överträdelser skulle ha särskild betydelse för föreningens situation. Jag går igenom och prövar fattade beslut, beslutsunderlag, vidtagna åtgärder och andra förhållanden som är relevanta för mitt uttalande om ansvarsfrihet. Som underlag för mitt uttalande om styrelsens förslag till dispositioner beträffande föreningens vinst eller förlust har jag granskat om förslaget är förenligt med bostadsrättslagen.

Ängelholm den 2024 Ame Tommy Gustavsson Revisor

# Verifikat

Transaktion 09222115557516938693

# Dokument

Brf Valpen Huvuddokument 2 sidor Startades 2024-05-07 11:19:33 CEST (+0200) av Jan Ivarsson (JI) Färdigställt 2024-05-07 16:12:46 CEST (+0200)

## Initierare

Jan Ivarsson (JI) HSB Malmö jan.ivarsson@hsb.se

## Signerare

Tommy Gustavsson (TG) tommy@bbsaccounting.se

Signerade 2024-05-07 16:12:46 CEST (+0200)

Detta verifikat är utfärdat av Scrive. Information i kursiv stil är säkert verifierad av Scrive. Se de dolda bilagorna för mer information/bevis om detta dokument. Använd en PDF-läsare som t ex Adobe Reader som kan visa dolda bilagor för att se bilagorna. Observera att om dokumentet skrivs ut kan inte integriteten i papperskopian bevisas enligt nedan och att en vanlig papperutskrift saknar innehållet i de dolda bilagorna. Den digitala signaturen (elektroniska förseglingen) säkerställer att integriteten av detta dokument, inklusive de dolda bilagorna, kan bevisas matematiskt och oberoende av Scrive. För er bekvämlighet tillhandahåller Scrive även en tjänst för att kontrollera dokumentets integritet automatiskt på: https://scrive.com/verify

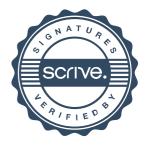